# **pixbet nao abre**

- 1. pixbet nao abre
- 2. pixbet nao abre :bonus betano 300
- 3. pixbet nao abre :esporte bet sb

### **pixbet nao abre**

#### Resumo:

**pixbet nao abre : Seu destino de apostas está em mka.arq.br! Inscreva-se agora para desbloquear recompensas incríveis e entretenimento sem fim!**  contente:

### **pixbet nao abre**

Você está procurando maneiras de retirar seus ganhos da Pixbet? Não procure mais! Neste artigo, vamos guiá-lo através do processo para sacar os lucros dela.>

#### **pixbet nao abre**

Para iniciar o processo de levantamento, você precisa fazer login na pixbet nao abre conta Pixbet. Certifique-se que tem os seus dados do início da sessão prontos incluindo seu nome e senha Uma vez logado com sucesso poderá acessar a página inicial

#### **Passo 2: Navegue até a Seção Caixas**

O próximo passo é navegar até a seção caixa da pixbet nao abre conta Pixbet. Você pode encontrar esta secção clicando na guia apropriada no seu painel de instrumentos, uma vez que você está em pixbet nao abre um casher section (caixeiro), será possível ver o saldo e as várias opções disponíveis para retiradas do dinheiro perante si mesmo:

#### **Passo 3: Escolha o seu método de retirada.**

A Pixbet oferece vários métodos de retirada, incluindo transferências bancárias e cartões eletrônicos. Escolha o método que melhor se adapte às suas necessidades para prosseguir com ele: Você pode ser solicitado a inserir informações ou documentação adicionais antes da saída poder processar-se

#### **Passo 4: Digite o seu valor de retirada.**

Insira o valor que deseja retirar da pixbet nao abre conta Pixbet. Certifique-se de ter cumprido os requisitos mínimos para a retirada do método escolhido, podendo variar dependendo dos métodos selecionados por você e clique em pixbet nao abre "Avançar" (Next) ou continuar com isso

#### **Passo 5: Revise seu pedido de retirada.**

Revise cuidadosamente o seu pedido de retirada para garantir que tudo está correto. Se estiver bem, clique em pixbet nao abre 'Confirmar' (confirme) e inicie a remoção do processo dependendo da pixbet nao abre escolha: A saída pode levar alguns minutos ou poucos dias até ser processada;

#### **Passo 6: Receba pixbet nao abre retirada.**

Uma vez que pixbet nao abre retirada tenha sido processada, os fundos serão creditados na conta escolhida. Se você escolheu uma transferência bancária talvez seja necessário esperar alguns dias para a liberação dos recursos financeiros - Parabéns! Você retirou com sucesso seus ganhos da Pixbet!!

#### **Dicas e truques para retirar da Pixbet**

Aqui estão algumas dicas e truques para ajudá-lo a aproveitar ao máximo pixbet nao abre experiência de retirada da Pixbet:

- Os tempos de retirada podem variar dependendo do método escolhido. As transferências bancárias pode levar alguns dias, enquanto e-wallets (cartões eletrônicos) ou cartões são geralmente mais rápidos
- Certifique-se de ter verificado pixbet nao abre identidade antes da tentativa para retirar. Isso ajudará a acelerar o processo e reduzirá os riscos dos problemas ou atrasos
- Fique de olho no seu e-mail ou telefone para quaisquer atualizações da Pixbet sobre pixbet nao abre retirada. Se houver algum problema, a equipe do suporte ao cliente está sempre à disposição pra ajudar!

### **pixbet nao abre**

Retirar seus ganhos da Pixbet é um processo simples. Seguindo estes passos fáceis, você pode ter os lucros em pixbet nao abre suas mãos rapidamente e não se esqueça de jogar sempre com responsabilidade!

### **pixbet nao abre**

A Pixbet oferece aos seus usuários um aplicativo exclusivo que permite realizar apostas esportivas e jogos de cassino, além de garantir a segurança e praticidade.

#### **pixbet nao abre**

O aplicativo Pixbet pode ser facilmente baixado por usuários de dispositivos Android e iOS. Abaixo está um passo-a-passo detalhado para aqueles que desejam baixar e instalar o aplicativo em pixbet nao abre seus telefones:

- 1. Acesse o site da Pixbet por meio de um dos nossos links.
- 2. Clique em pixbet nao abre "REGISTRO" e preencha o formulário com seus dados pessoais.
- 3. Escolha um nome de usuário e uma senha.
- 4. Insira seu código promocional Pixbet, se houver.
- 5. Confirme seu cadastro e inicie pixbet nao abre experiência na Pixbet.

### **Vantagens do Aplicativo Pixbet**

O aplicativo Pixbet é uma excelente escolha para quem deseja praticar apostas esportivas e jogos de cassino. Algumas das vantagens oferecidas pela plataforma incluem:

- Pagamentos fáceis e rápidos através do Pix;
- Apostas em pixbet nao abre várias modalidades esportivas;
- Palpites grátis; e
- Ciente e equipe alta possibilidade de convertidos.

#### **Pix na Pixbet:**

Para utilizar o sistema Pix na Pixbet, basta confirmar seu cadastro no site e, em pixbet nao abre seguida, solicitar um depósito entre R\$1 e R\$10.000, o qual será confirmado no instante e debitado de pixbet nao abre carteira de apostas.

## **Dúvidas frequentes**

Qual é o aplicativo da Pixbet?

Acesse o site da Pixbet através de um dos nossos links e realize seu download.

Como solicitar meus prêmios "pngbiiepbi?"

Os pagamentos de premiação devem ser efetuados pelo usuário próprio no espaço "meus premios".

### **pixbet nao abre :bonus betano 300**

O que é o Roleta na Pixbet?

Primeiro, faça login na pixbet nao abre conta Pixbet.

Dicas e Truques

Conclusão

Agora que você sabe como jogar roleta na Pixbet, está pronto para experimentá-lo? Com essas dicas e truques sob seu cinto s vezes vai estar no caminho certo pra aproveitar esse jogo emocionante. Boa sorte!

Pixbet, como outros sites de jogos, oferece numerosos incentivos ou

um bônus de boas-vindas. Entretanto, há uma promoção que lhe permite ganhar dinheiro A promoção Pixbet Bolão Grátis lhe dá direito a

prêmios de R\$12 em pixbet nao abre seus times e esportes favoritos.

Além desta vantagem, você pode lucrar indicando outros e recebendo

### **pixbet nao abre :esporte bet sb**

#### **Conselho Técnico Extraordinário da CBF gera revolta no vice de futebol do Grêmio**

O vice-presidente de futebol do Grêmio, Antonio Brum, 2 expressou pixbet nao abre indignação em pixbet nao abre relação ao Conselho Técnico Extraordinário convocado pela CBF para o dia 27, quando poderá ser 2 discutida a paralisação do Campeonato Brasileiro.

A data marcada pela entidade máxima do futebol brasileiro coincide com o encerramento do período 2 de adiamento dos jogos dos clubes gaúchos, incluindo Grêmio, Internacional e Juventude, que solicitaram a pausa de todas as partidas 2 por até três rodadas do campeonato nacional.

**Clube Posição Opinião sobre paralisação**

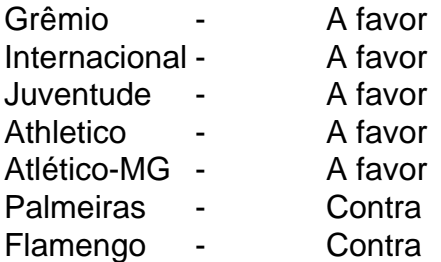

Antonio Brum criticou a reunião da CBF, 2 questionando: "Que brincadeira de mau gosto é essa, CBF? Vocês realmente não entenderam o que estamos passando por aqui!". Por 2 outro lado, Palmeiras e Flamengo já demonstraram desejo de continuidade da competição, o que gera divisa entre os clubes.

Author: mka.arq.br Subject: pixbet nao abre Keywords: pixbet nao abre Update: 2024/7/29 18:22:01